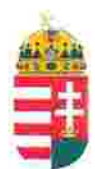

Magyar Köztársaság Képviselete Székhely: 1055 Budapest, Kossuth Lajos tér 1-3. Levelezési cím: 1147 Budapest, Telepes utca 20. I/2. Email: kepviselet@magyar-allam.org

Hivatkozási szám: BLE-2024/0016

2024.02.15.

Címzett: Fővárosi Törvényszék, elnök

Tárgy: A Magyar Állam tulajdonában levő épületek további hasznosítása/használata

Tisztelt Címzett!

Tájékoztatjuk, hogy a Fővárosi Törvényszék által használt épület (cím: 1055 Budapest, Markó utca 27, helyrajzi szám: 24941, továbbiakban: épület) a Magyar Állam tulajdonában van, melyről a mellékelt tulajdoni lap alapján meggyőződhetnek (lásd 1. számú melléklet).

这种

Felhívjuk a T. Címzett figyelmét, hogy a Magyarországnak elnevezett állam nem a Magyar Állam, és még csak nem is a magyar állam, ami a Magyarországnak elnevezett állam részéről elismerésre került például azzal, hogy a Magyar Köztársaság Kormánya mandátumának lejárta után (2014. április 6. napja után) haladéktalanul (2014. 07. 15. napjával) eltávolították a saját vagyontörvényéből a "Magyar Állam", és "a magyar állam" megnevezéseket elismerve, hogy a Magyarországnak elnevezett államnak a Magyar Állam tulajdonához nincs joga (lásd 2., 3., és 4. számú melléklet).

A fentiek alapján a Magyar Állam tulajdonában álló épületek esetében, így ennek az épületnek az esetében is, a Magyar Állam tulajdonosi jogainak gyakorlása 2014. 07. 16. napjától vagy a Magyar Állam tulajdonába kerülésének időpontjától törvénytelen és a Magyar Állam tulajdonosi jogait sérti.

Az épületet a Fővárosi Törvényszék érvényes jogcím nélkül használta, illetve használja jelenleg is, amit a tulajdonos törvényes joggyakorlója jogosult felülvizsgálni és a jogszerű használatról rendelkezni a Magyar Állam érdekeinek megfelelően.

A Magyar Állam tulajdonának a törvényes joggyakorlója a vagyonkezelést felülvizsgálhatja, és azt másra bízhatja.

2019. szeptember 2. napján a magára hagyott Magyar Államot a magyar társadalom társadalmi tulajdonba vette. A Magyar Állam tulajdonosai a magyar társadalom javára működtetik a Magyar Államot, amely a saját tulajdona feletti jogokat gyakorolva azok további hasznosításából befolyt összegekből a magyar társadalom, mint a Magyar Állam tulajdonosai számára egyre magasabb szintű szolgáltatásokat nyújt.

Ennek érdekében a Magyar Köztársaság Képviselete, mint a Magyar Állam hivatalos képviselője a Magyar Állam vagyonának hivatalos kezelőjével a Magyar Állami Közvagyonkezelő Hivatallal közösen megkezdi az egyeztetéseket a Magyar Állam tulajdonában álló ingatlanok használóival.

Ennek megfelelően egyeztetést ajáni a T. Címzettnek az épület további hasznosításával/használatával kapcsolatban. Az egyeztetés színhelye maga az épület, a T. Címzett által javasolt helyiségben és időpontban.

A javaslatot 30 napon belül várjuk, de ennek elmaradása nem akadálya az épület más módon történő hasznosításának (például bérbeadásának vagy akár eladásának).

Tisztelettel,

Magyar **Köztársaság Képviselete** 

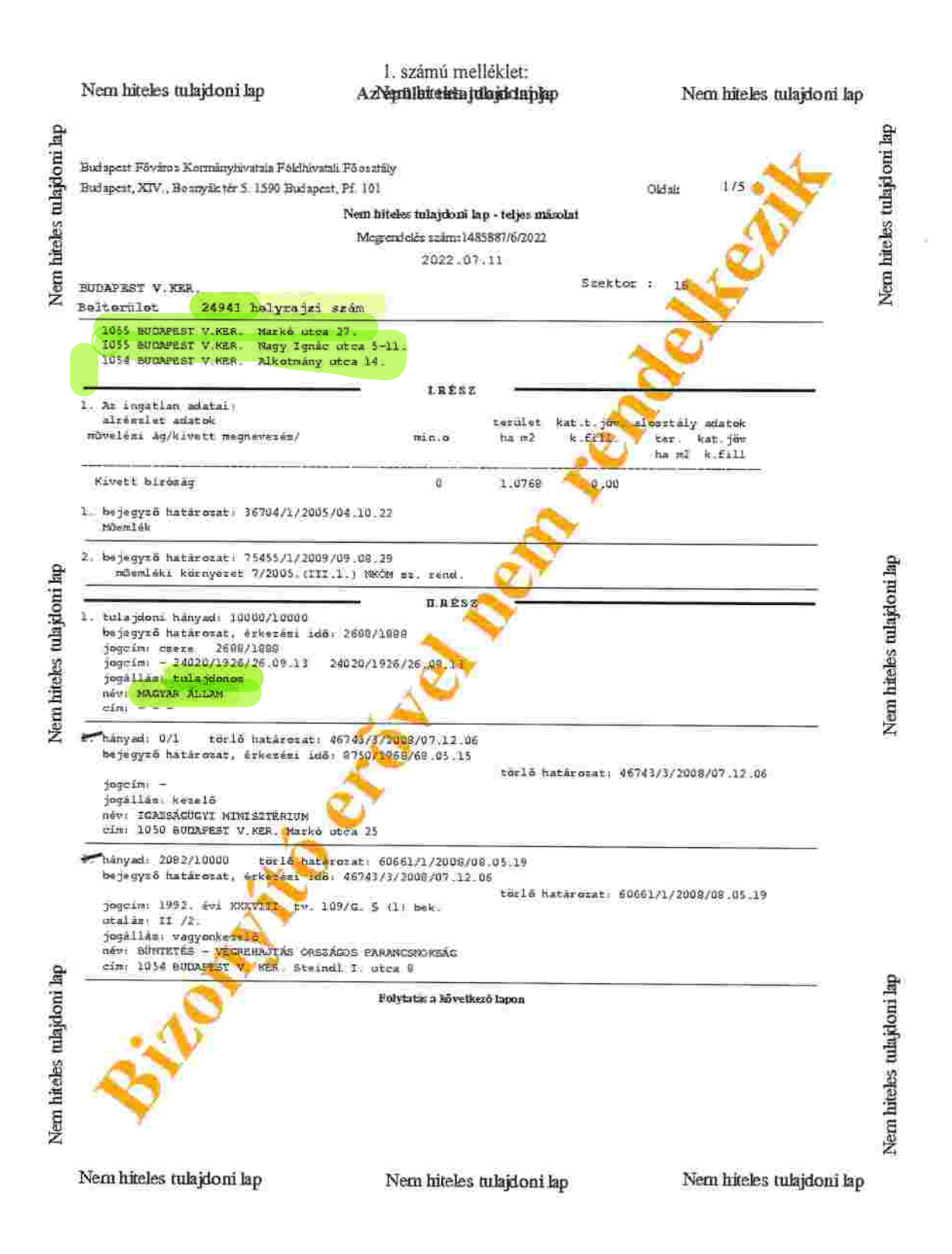

![](_page_3_Figure_0.jpeg)

![](_page_4_Figure_0.jpeg)

![](_page_5_Figure_0.jpeg)

![](_page_6_Figure_0.jpeg)